Exam : MAYA11\_A

Title : Maya 2011 Certified

**Associate** 

Version: Demo

1. Which of the following BEST describes the Blend Shape deformer?

The Blend Shape deformer...

- A. creates a joint system based on the topology of the surface
- B. allows you use several target shapes to help reshape another piece of geometry.
- C. is a special object you use to control the deformation effects of rigid skinning.
- D. lets you manually sculpt NURBS, polygons, or Subdivision surfaces quickly with the stroke of a brush

Answer: B

- 2. What is the syntax to add a single-line comment in a script.?
- A. //
- B. <>
- C. " D.

==

## Answer: A

- 3. The ViewCube is an on-screen 3D navigation element that does which of the following?
- A. Creates a multicamera rig to navigate through your scene
- B. Provides feedback about stereo cameras and performs calculations to produce anaglyph images
- C. Enables you to quickly and easily switch between views.
- D. Provides feedback about the current camera view in relation to the 3D scene

Answer: D

- 4. Which of the following is a way to control deformations using a Smooth Bind?
- A. Add Influence
- B. Flexors.
- C. Projection Box.
- D. Both A and B

Answer: B

- 5.To composite two layers together you would use...
- A. Composition settings
- B. Garbage Mask
- C. Remap Color
- D. Blend & Comp

Answer: A

## **Trying our product!**

- ★ 100% Guaranteed Success
- ★ 100% Money Back Guarantee
- ★ 365 Days Free Update
- ★ Instant Download After Purchase
- ★ 24x7 Customer Support
- ★ Average 99.9% Success Rate
- ★ More than 69,000 Satisfied Customers Worldwide
- ★ Multi-Platform capabilities Windows, Mac, Android, iPhone, iPod, iPad, Kindle

## **Need Help**

Please provide as much detail as possible so we can best assist you.

To update a previously submitted ticket:

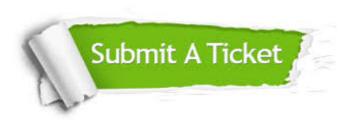

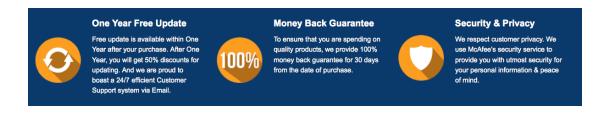

## Guarantee & Policy | Privacy & Policy | Terms & Conditions

Any charges made through this site will appear as Global Simulators Limited.

All trademarks are the property of their respective owners.

Copyright © 2004-2014, All Rights Reserved.